## **تمرين -:31-4 استعرض محتوى رسالة ثم أحفظ محتواها بملف مع تحديد نوعه ؟**

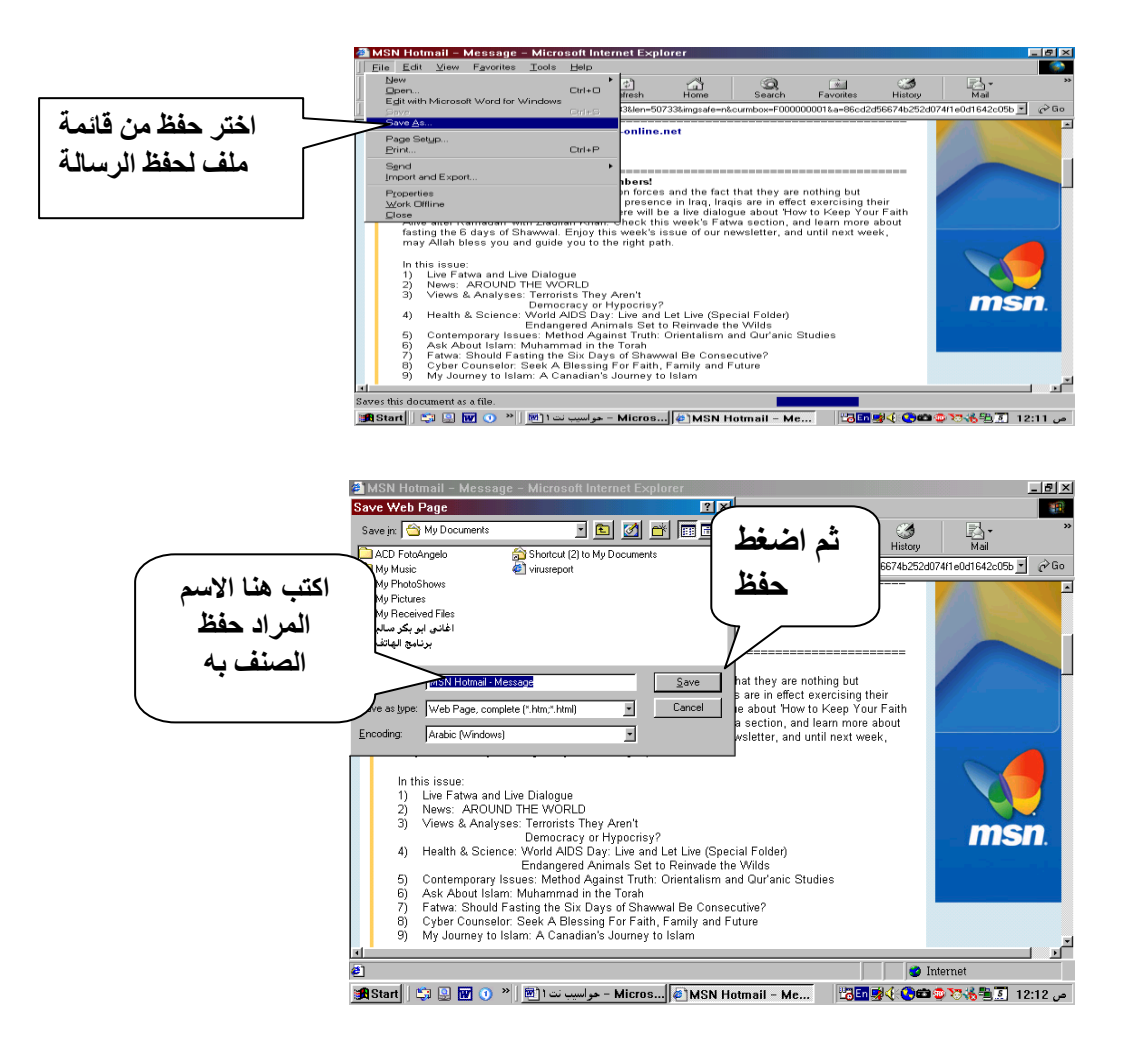